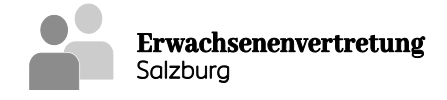

## **FORMULAR LOGIN-DATEN**

Zur Übermittlung der Freiheitsbeschränkungsdaten per WEB-Applikation und Datenschutzhinweis

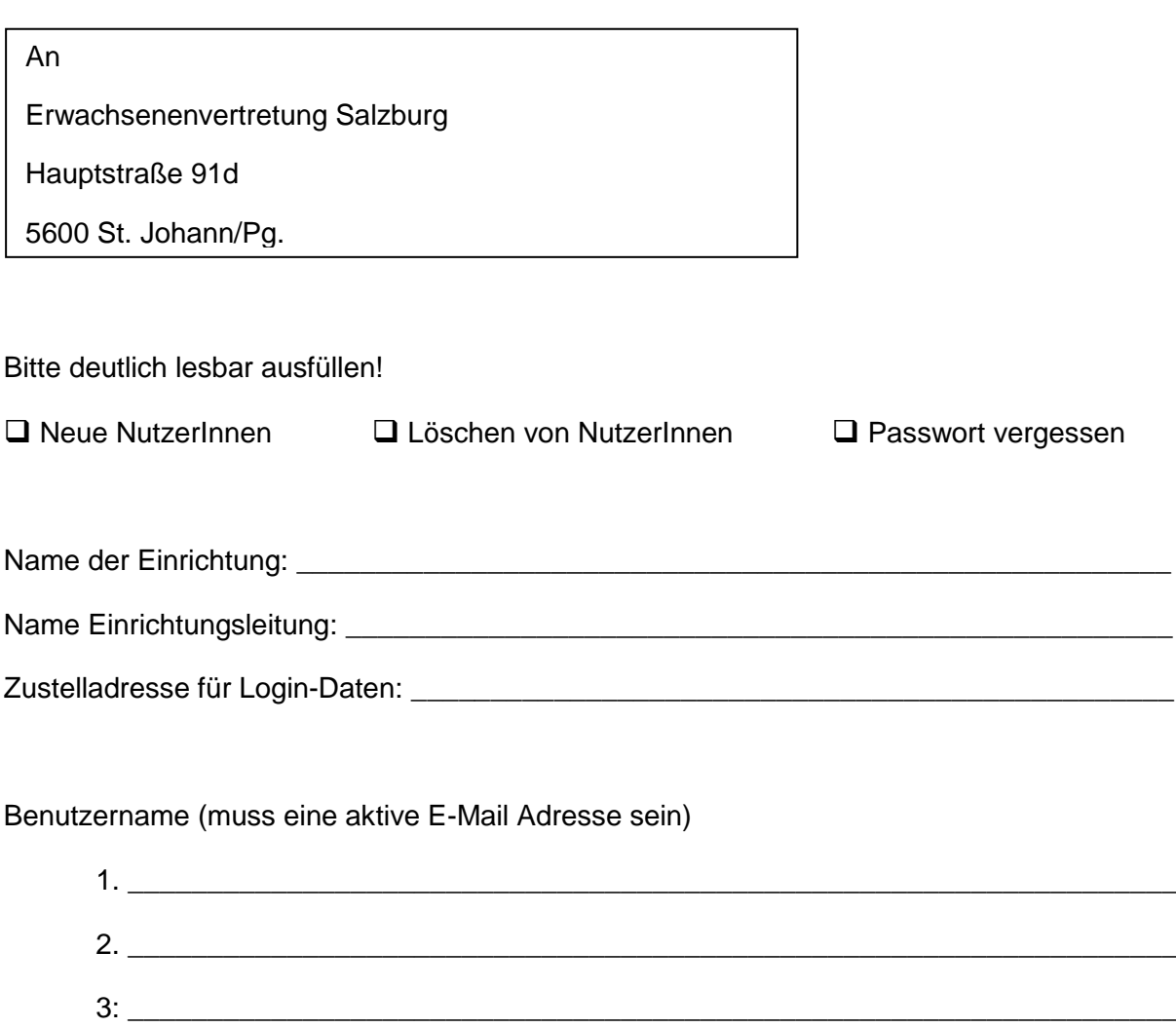

Bitte beachten Sie, dass wir aus Datenschutzgründen die Login-Daten ausschließlich auf

 $4.$ 

□ Ich habe den Datenschutzhinweis gelesen und zur Kenntnis genommen.

 $\_$  , and the set of the set of the set of the set of the set of the set of the set of the set of the set of the set of the set of the set of the set of the set of the set of the set of the set of the set of the set of th

postalische Anfrage der Einrichtungsleitung vergeben können.

5. \_\_\_\_\_\_\_\_\_\_\_\_\_\_\_\_\_\_\_\_\_\_\_\_\_\_\_\_\_\_\_\_\_\_\_\_\_\_\_\_\_\_\_\_\_\_\_\_\_\_\_\_\_\_\_\_\_\_\_\_\_\_\_\_\_\_

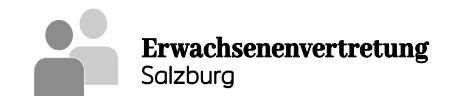

Datenschutzhinweis, verbleibt beim Absender:

Die Einrichtungsleitung einer dem HeimAufG unterliegenden Einrichtung ist gemäß § 7 HeimAufG zur Meldung der Vornahme einer freiheitsbeschränkenden Maßnahme und deren Aufhebung an die Bewohnervertretung verpflichtet. Bei den dieser Meldung zugrundeliegenden Daten handelt es sich um besonders geschützte Kategorien personenbezogener, sensibler Daten im Sinne der EU-Datenschutzgrundverordnung (DSGVO) und des österreichischen Datenschutzgesetzes (DSG). Diese WEB-Applikation ermöglicht eine datenschutzkonforme, sichere Übertragung dieser sensiblen Daten. Die der DSGVO entsprechende Verwaltung der Benutzerkonten, des Meldungseingabeablaufs, der Einsichtnahme in die Maßnahmenliste und des Exports derselben liegen in der Verantwortung der Einrichtungsleitung.

Bitte beachten Sie daher bei der Auswahl der berechtigten Personen ganz besonders: jede/r UserIn der WEB-Applikation hat die Möglichkeit, neben dem Verfassen neuer Meldungen, alle aktuell aufrechten freiheitsbeschränkenden Maßnahmen und alle aufgehobenen Maßnahmen der letzten 15 Monate (die über die WEB-Applikation aufgehoben wurden) der gesamten Einrichtung einzusehen. Es besteht in der WEB-Applikation keine Möglichkeit, die Sicht auf bestimmte Organisationsbereiche der Einrichtung oder einzelne BewohnerInnen/PatientInnen/KlientInnen zu begrenzen.

Weiters wird auf die erforderlichen Datensicherheitsmaßnahmen hingewiesen (siehe auch § 7 Abs 3 HeimAufG).

Informationen der österreichischen Datenschutzbehörde können Sie unter [https://www.dsb.gv.at](https://www.dsb.gv.at/) abrufen.